### 國立政治大學 111 學年度第二學期

# 迴歸分析(一)期末 R 程式加分考題

Department:\_\_\_\_\_\_\_\_\_\_\_\_\_\_\_\_\_\_\_\_\_\_\_\_\_\_\_\_\_ ID:\_\_\_\_\_\_\_110304056\_\_\_\_\_\_\_\_\_\_ Name:  $\bigcirc$ 

楊采真\_\_\_\_\_\_\_

## Subject: **Regression Analysis (I)**

Date: 2023/06/15, Time: 11:00~12:00 (60 minutes)

#### 注意事項:

- 1. 本次考題以 R 程式(Rgui 或 RStudio)方式作答,其他程式不允許。
- 2. 考試過程中可查詢書本、教學講義或上網,禁止利用 messenger, IG, Line 等等通訊軟 體。
- 3. 禁止疑似作弊行為。
- 4. 本答案卷上請務必於 R Console 內複制「執行後的程式碼及結果(含圖形)」,於本答案 卷貼上(Courier New, 10點字,白底黑字),不能只有程式碼,不能只有報表。最後,將 每小題之答案(不能只印出報表,要助教去找答案),在小題最後以打字(英文)作答 (Times New Roman, 12 點字,白底黑字)。
- 5. 請依序註明題號: (1)a, (1)b, (2)a 等等。
- 6. 作答完請將此 word 檔存檔,檔名為「學號-姓名-Regression-R-Midterm.docx」(更改成 自己「學號、姓名」)並上傳至 http://ftp.hmwu.idv.tw:8080/login.html?lang=tchinese 或點選教師網站首頁【作業考試上傳區】。
- 7. 帳號: **reg111**,密碼: 上課教室號碼,資料夾: 「**20230615-FinalExam**」
- 8. 如果上傳網站出現「空白頁」,請將滑鼠移至「網址列」後,按「Enter」即可。若再 不行,請換其它瀏覽器(IE/Edge/Firefox/Chrome)
- 9. 上傳檔案無法刪除,若要上傳更新檔,請於主檔名後加「-2」,例如:「學號-姓名-Regression-R-Midterm-2.docx」。

#### **Notes**:

- 1. This is an Open Book exam; you are free to use any materials including laptop, tablet and internets.
- 2. Smart phone and the communication software/APP (e.g., Messenger, IG, LINE, WeChat,..) are prohibited.
- 3. Copy the R codes and the results from R Console and paste it to this answer sheet.
- 4. Change the file name of this answer sheet according to your ID and Full Name. Upload the answer sheet to http://ftp.hmwu.idv.tw:8080/login.html?lang=tchinese
- 5. Account: **reg111**, password: classroom number.

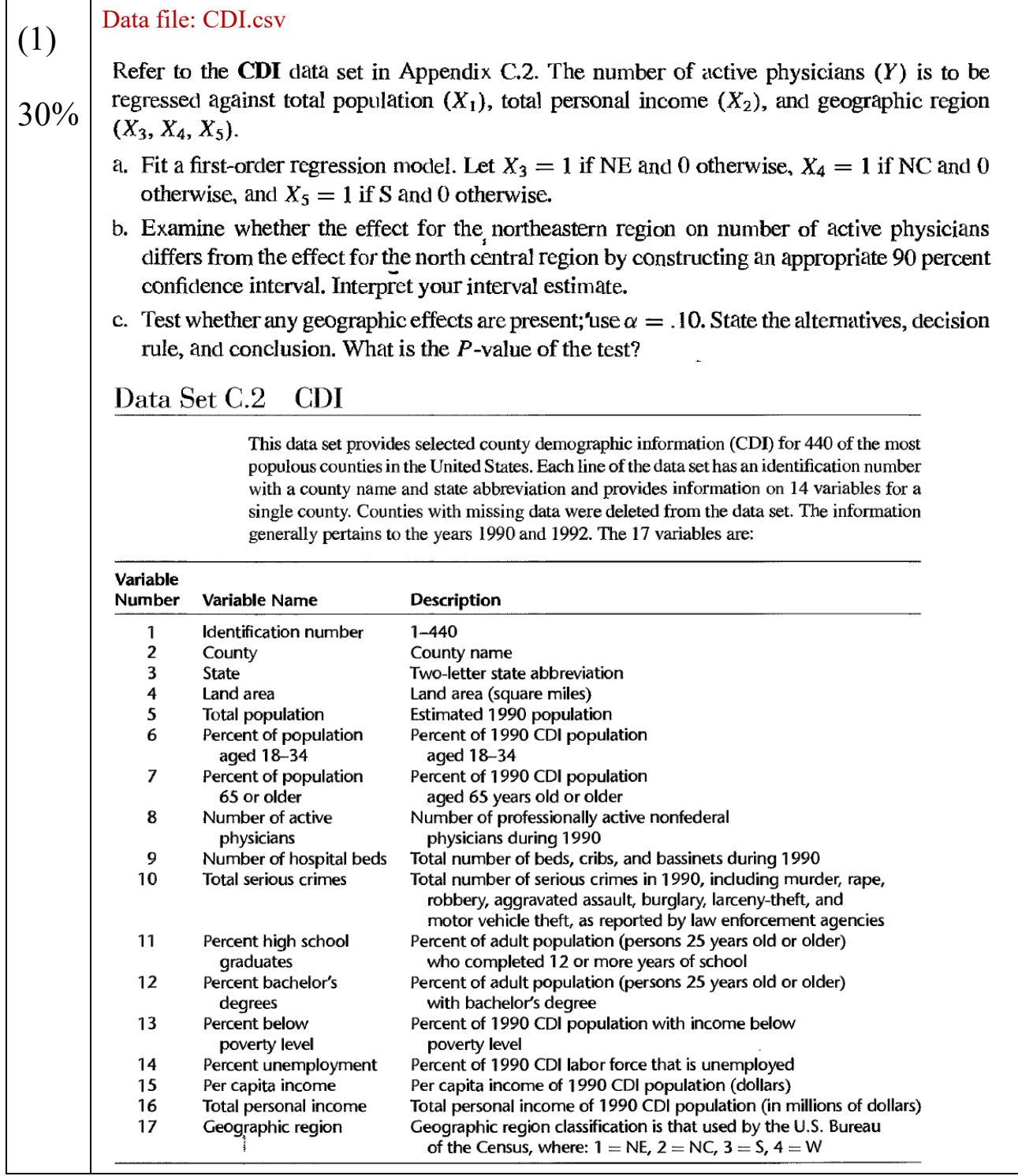

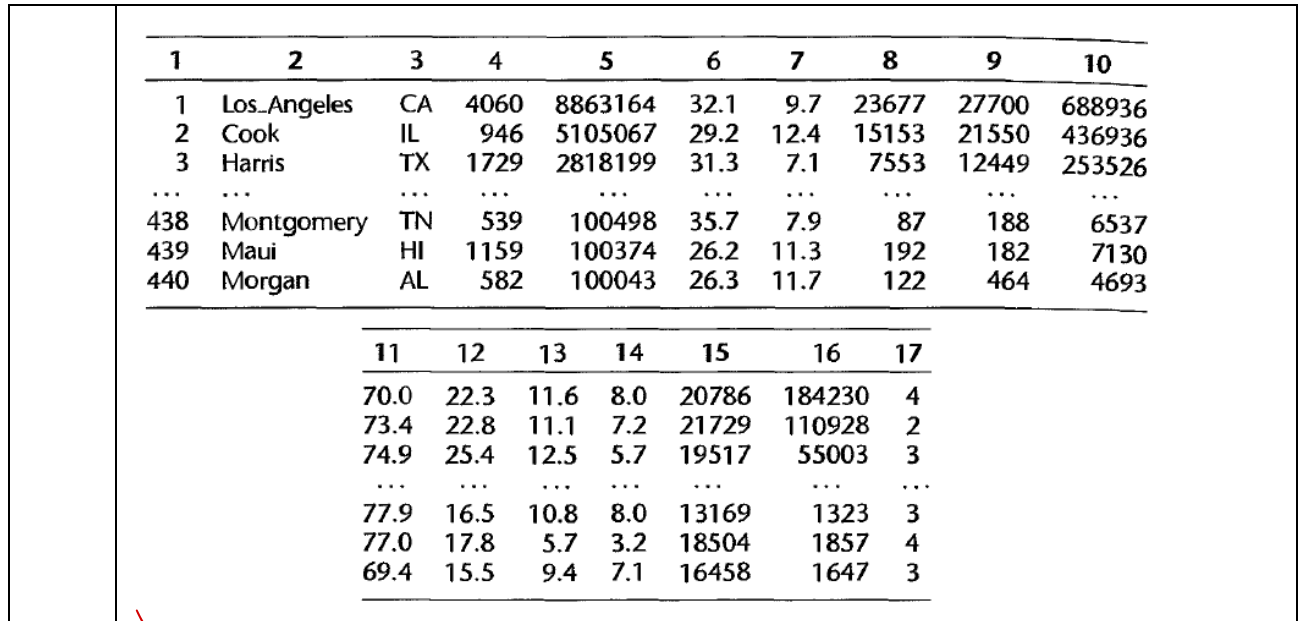

DSI <- read.cs/("C:/Users/user/Desktop/作業/回歸分析/data/CDI.csv", header = T)

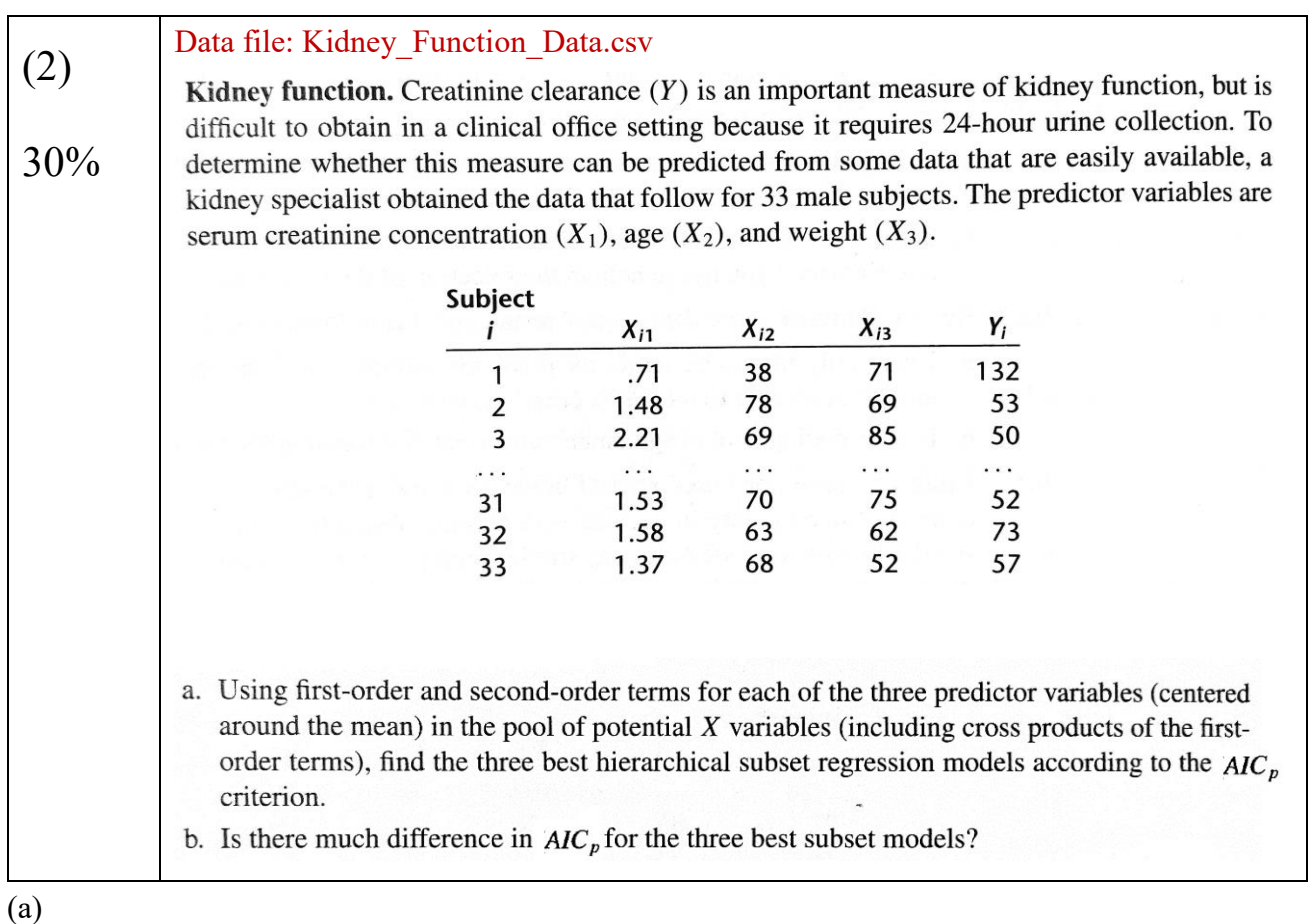

KF& read.csv("C:/Users/user/Desktop/作業/回歸分析/data/Kidney\_Function\_Data.csv", header = F)

library(MASS)

stepAIC( $KF$ , scope, scale = 0, direction = c(" $\hat{X}$ 1", "X2", "X3"), trace =  $\sqrt{\frac{1}{1}}$ , keep = NULL, steps = 1000, use.start = FALSE, k = 2, ...)

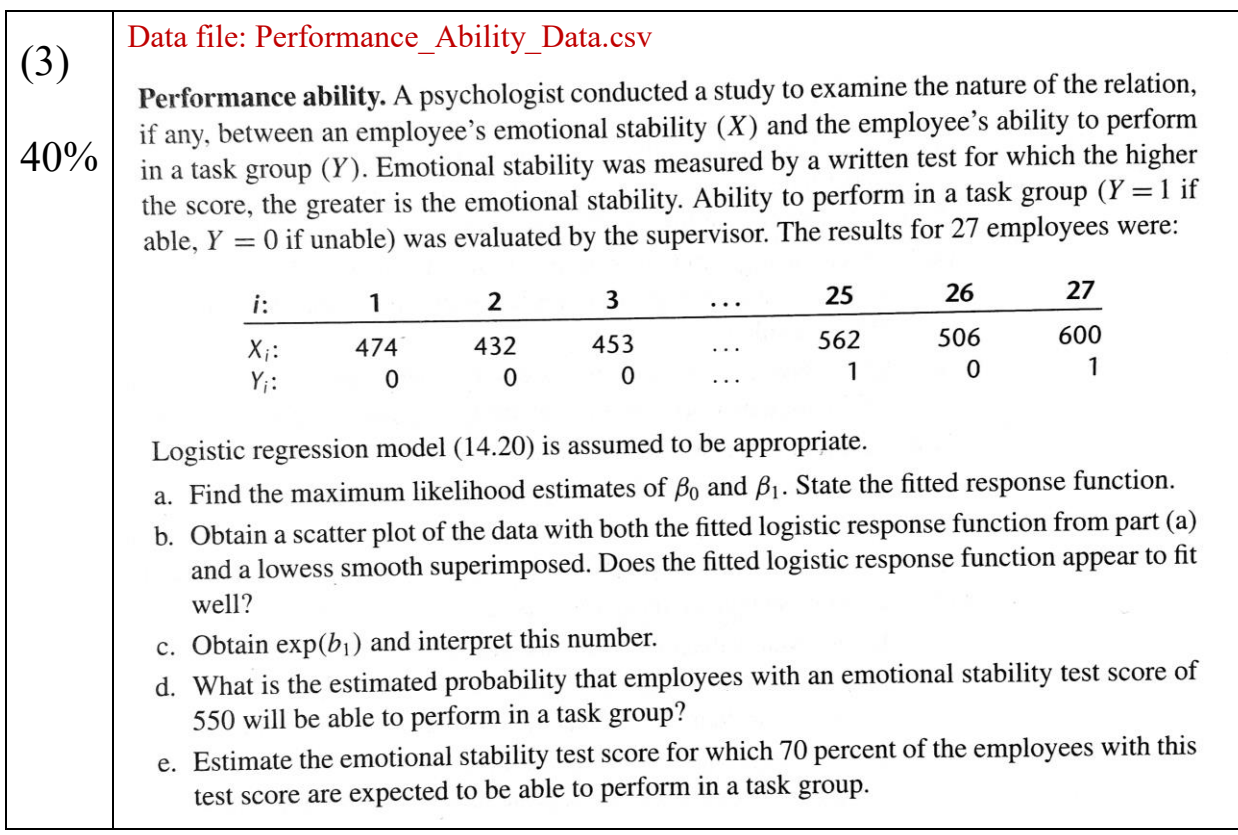

PA<- read.csv("C:/Users/user/Desktop/作業/回歸分析/data/Performance\_Ability\_Data.csv",

5 header =  $F$ ) (a) colnames(PA) <- c("X1", "X2", "fitted") PA.glm <-  $g$ lm(Y ~ X, data = Task.data, family = "binomial") summary(PA) 。